## **CHAPTER 4 ANALYSIS AND DESIGN**

## **4.1 Analysis**

In this project, the problem of the company is too much produced the stock of rice so some of rice stock can be wasted. If they can cope with this problem, not only can solve the problem of overproduction, but can get a better profit. This program also can predict how much stock is needed on the day.

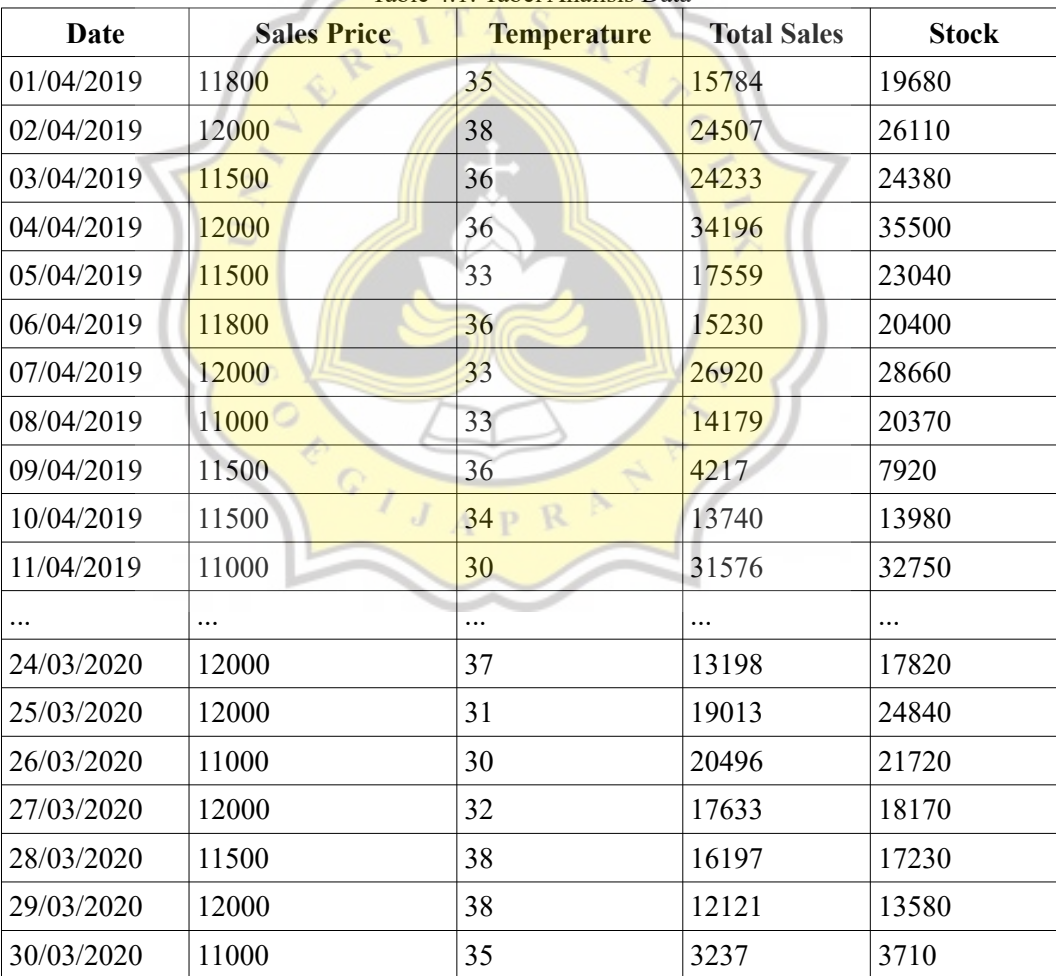

Table 4.1: Tabel Analisis Data

The data in table 4.1 will be normalized so it can be calculated in the backpropagation algorithm to form 0-1 using min-max methods.

 $ND = (D - minD) / (maxD - minD)$ 

ND = Normalized Data

 $D = Data$ 

minD = Minimum Data Value

 $maxD = Maximum$  Data Value

After normalization, the data has been changed in the form of a range between 0 to 1. The next step is to enter the data into the backpropagation algorithm. the backpropagation algorithm process including :

- 1. Generate random value in range  $0 1$  for all weight
	- $W_{ia}$  = Weight for input index i to hidden layers index a
	- $W_{0a}$  = Weight for bias to hidden layers index a
	- $O_a$  = Weight for hidden layer index a to output

 $O_0$  = Weight for bias hidden layer to output

2. Calculate the neural activation for hidden layer

H Activation =  $W_{0a} + \sum D_i W_{ia}$ 

H\_TransferActivation =  $1 / ( 1 + e^{-H_C A}$ Activation

H Activation = value of neural activation for hidden layer before transfered

H TransferActivation = value of neural activation for hidden layer

3. Calculate the neural activation for output layer

O Activation =  $W_{0a} + \sum D_i W_{ia}$ 

Output =  $1 / (1 + e^{-O_A(t) \cdot \text{Action}})$ 

O\_Activation = value of neural activation for hidden layer before transfered

Output = value of neural activation for hidden layer

4. Calculate Δ weight for input to hidden layers

$$
\Delta_1 = (\text{expected} - \text{Output}) * \text{Output} *
$$

 $(1 -$ Output $)$ 

 $\Delta O_a$  =  $\text{lrate}^* \Delta_1 k^* \text{ H}_{\text{transfer}Activation}$ 

 $expected = output expectation$ 

 $\Delta O_a$  = delta weight hidden layer index a to output index k

5. Calculate  $\Delta$  weight for input to hidden layers

 $\Delta_{\text{net}} = \Delta_{1k} * O_a$  denotes

 $\Delta_2$  =  $\Delta$  net \* H\_TransferActivation \* ( 1 – H\_TransferActivation )

 $\Delta w_{ia}$  = lrate \*  $\Delta_2$  \*  $X_i$ 

 $X_i$  = Weight Input index i

 $\Delta w_{ia}$  = delta weight input index i to hidden layer index j

6. Update Weight

$$
O_a = O_a + \Delta O_a
$$

$$
W_{ia} = w_{ia} + \Delta w_{ia}
$$

7. Repeat Step 2 – 6 Until Epoch ends or error < target error

Error  $=$  (Expected – Output )<sup>2</sup>

## **4.2 Desain**

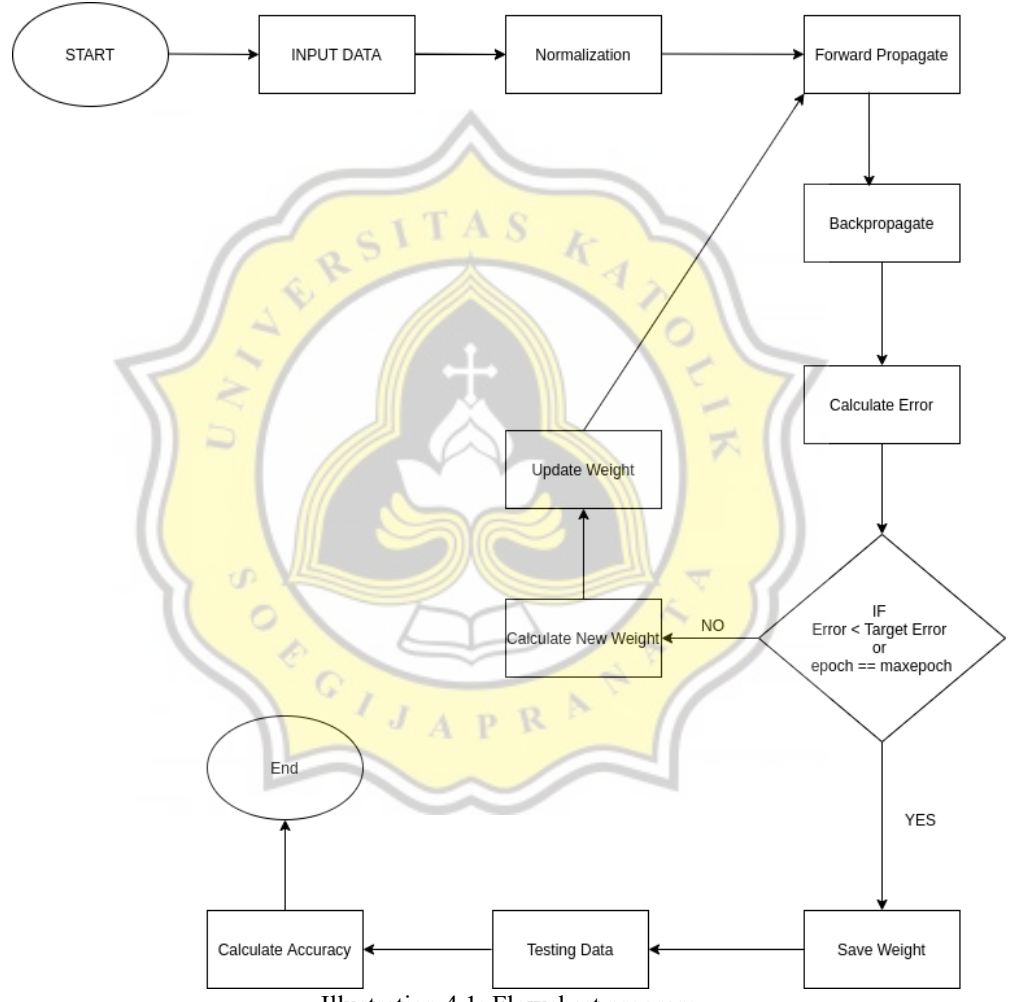

Illustration 4.1: Flowchart program

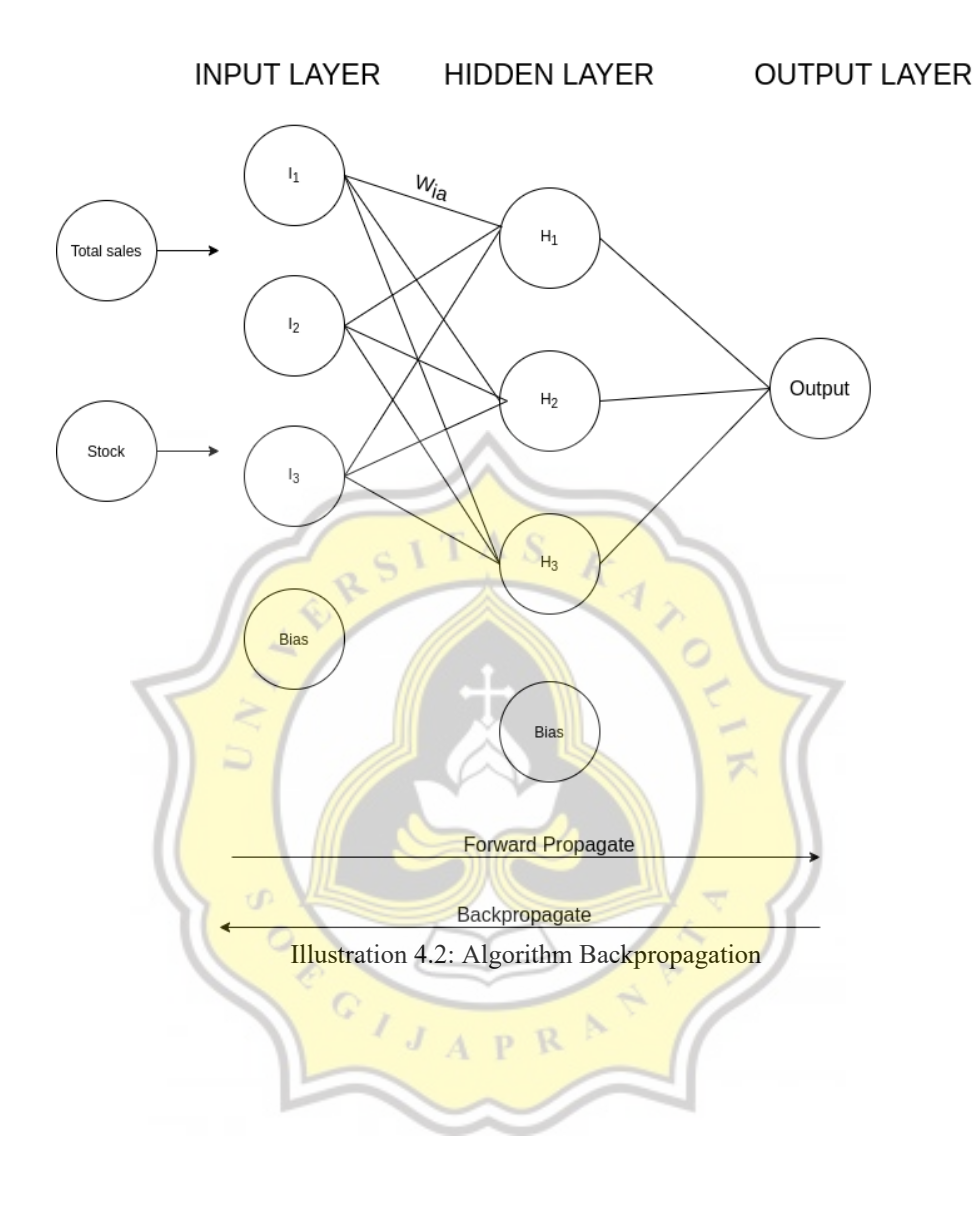